## How to Use the Read BMP File Function Tutorial

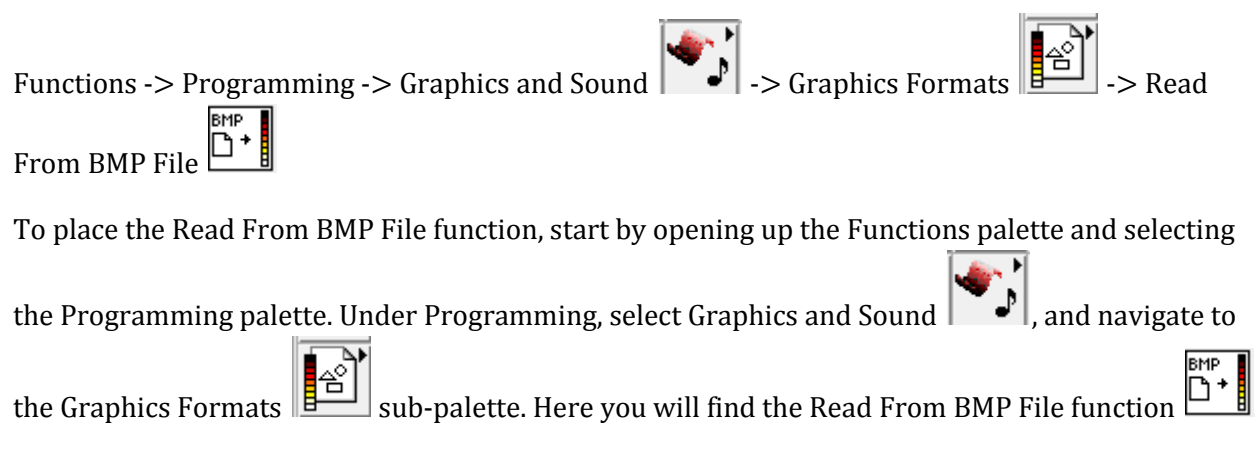

The Read From BMP File function takes in a file path data type and outputs interprets the input as a bitmap file (BMP). The function extracts the data into a picture data type which you can then use to display the image stored on the BMP file on a front panel object such as a picture indicator.

The terminals to the Read From BMP File function are shown in Figure 1.

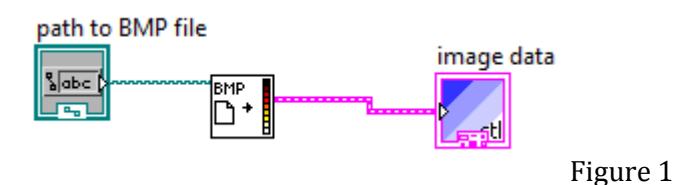

Notice that the output of the Read from BMP File function is simply a set of image data, in order to view the data we need to use a Draw Flattened Pixmap in conjuction with the output of the image data terminal as shown in Figure 2.

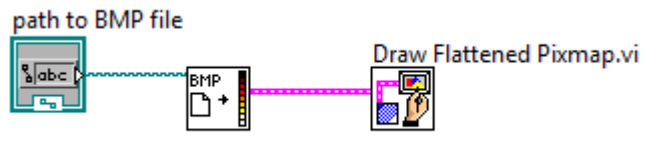

Figure 2